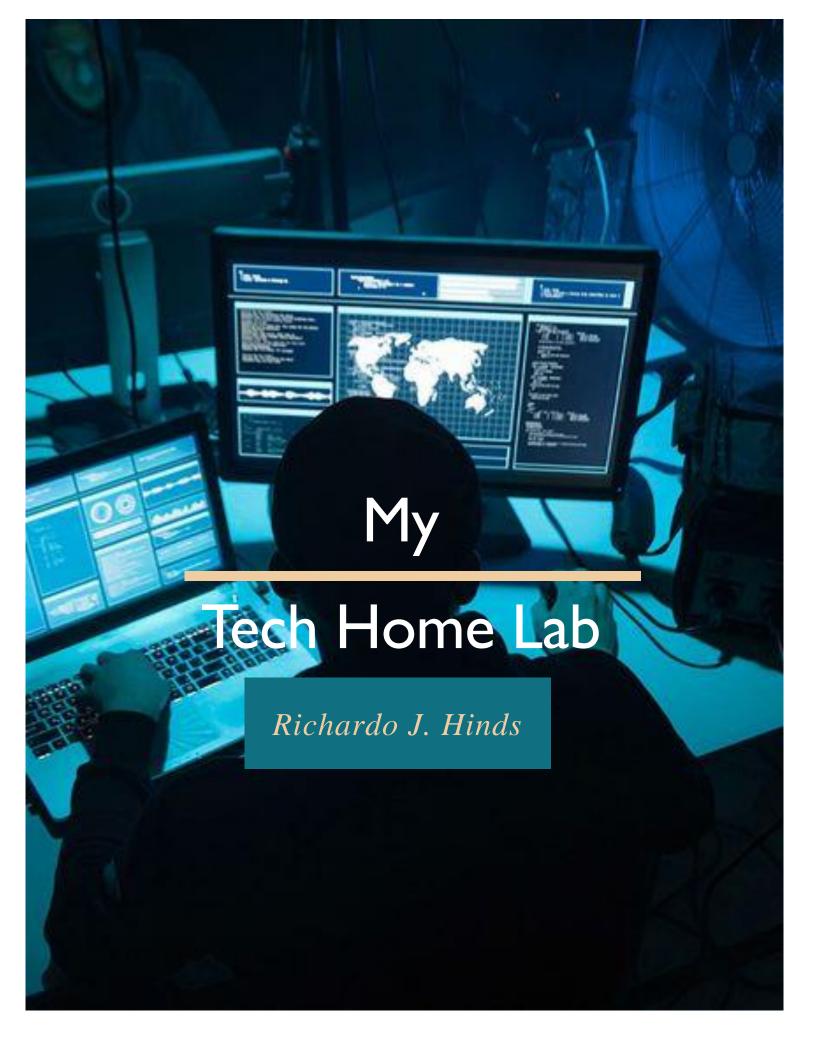

# TABLE OF CONTENTS

| Summary Of the Lab                                 | 3 |
|----------------------------------------------------|---|
| Networking Diagram                                 | 1 |
| Active Directory and Administration                | 5 |
| Remote Server Administration Tools (RSAT)          | 7 |
| Group Policy                                       | 3 |
| Tech Ticketing System                              | ) |
| Drive Encryption                                   | ) |
| Merging two Partitions                             | ) |
| Truenas File Server                                |   |
| Applying Content Filtering Using Pf Sense Firewall |   |
| Macafee Endpoints                                  | 2 |
| Macafee Endpoints                                  | 3 |
| Microsoft 365                                      | 1 |
| Software Inventory Using Spiceworks                | 5 |
| Inventory Management - Spiceworks                  | 5 |
| VPN – Remote Access                                | 5 |
| Hosting Website on IIS Manager                     | 7 |

# Summary Of the Lab

### **Technologies / Tools**

| Technology / Tools                        | Category                                                     | Purpose                                                                                                    |  |
|-------------------------------------------|--------------------------------------------------------------|----------------------------------------------------------------------------------------------------|--|
| Remote server Administration Tools (RSAT) | Administrating<br>Active directory<br>from Client<br>Machine | Access the Server to perform IT administration                                                                                                    |  |
| Veem backup & Replication                 | Backup Tool                                                  | Backup endpoints                                                                                                    |  |
| TrueNas                                   | File Server                                                  | File Server that will be used to stroe the organization's data. Access Control List gives certain users certain access to access and modify files. |  |
| Spiceworks                                | Tech Ticketing<br>System                                     | A customized spice work has been created to use as the Tech Ticketing System accessible to all clients                                             |  |
| Avaya Cloud Office                        | Phone System                                                 | This is a cloud-based Technology telephony system                                                                                                  |  |
| Macafee EPO                               | Endpoint<br>Protection                                       | Antivirus Tools that manage and protects endpoints from virus and Malware                                                                          |  |
| SoftEther VPN                             | VPN                                                          | Allow Remote workers to access internal database and network resources on the network                                                              |  |
| Bitlocker Encryption                      | Drives<br>Encryption                                         | Encrypting client drive.                                                                                                    |  |
| IIS Manager on Windows<br>Server 2016     | Website Hosting                                              | Host a website via IIS Manager. This website is only accessible to remote users accessing the VPN.                                                 |  |

# Networking Diagram

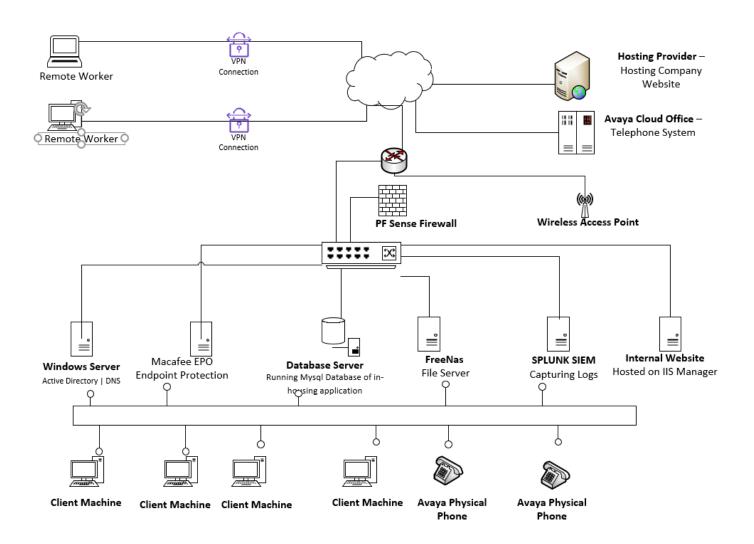

| Maxine Campbell | 192.168.1.2 |
|-----------------|-------------|
| Steve Campbell  | 192.168.1.3 |
| Jennifer Smith  | 192.168.1.4 |
| Matthew Samuels | 192.168.1.5 |
| Sarah Paul      | 192.168.1.6 |
| John Paul       | 192.168.1.7 |

### Active Directory and Administration

### Joining machine to the Domain

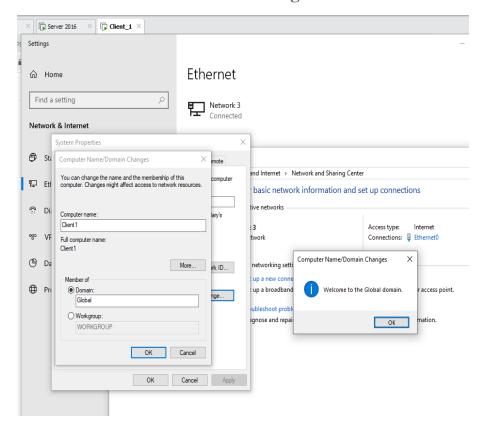

#### Disabling an User

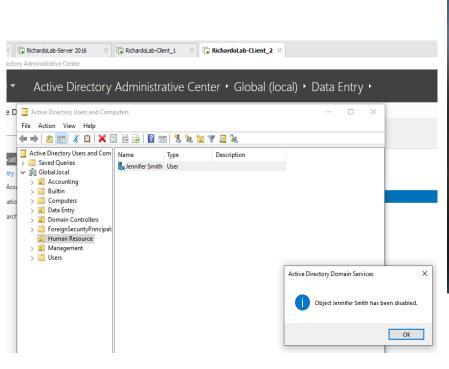

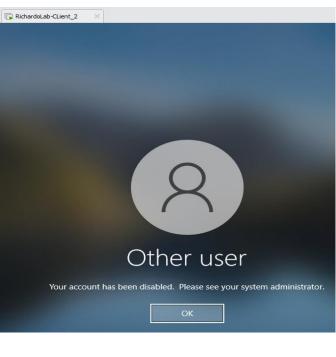

#### **Reseting user Password**

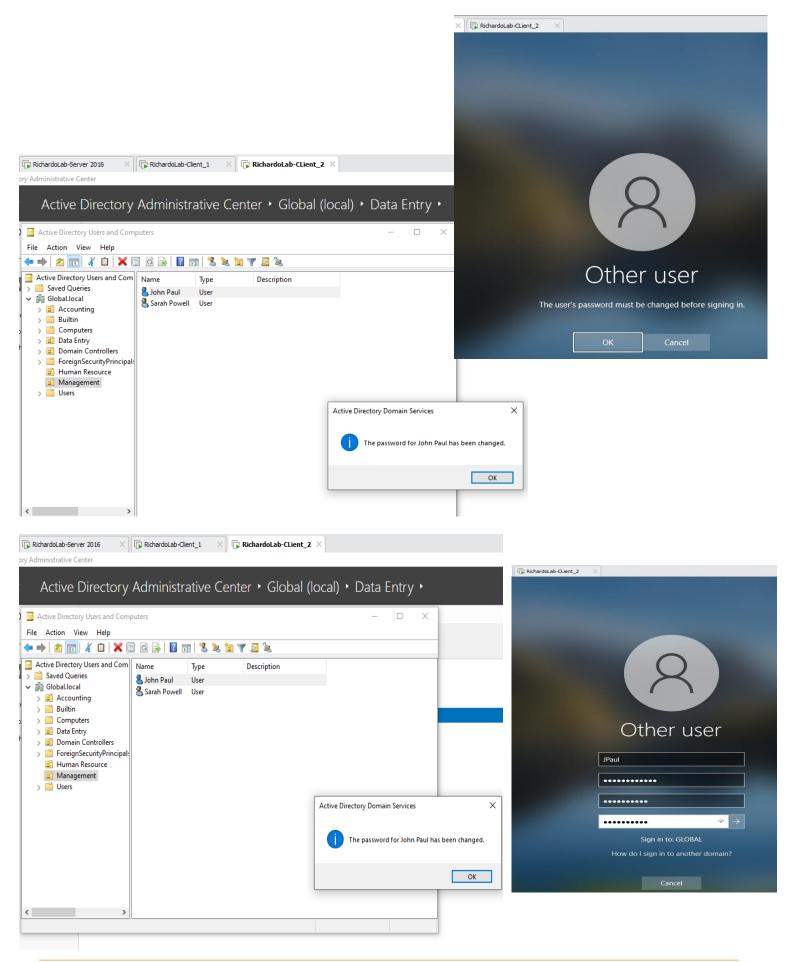

# Remote Server Administration Tools (RSAT)

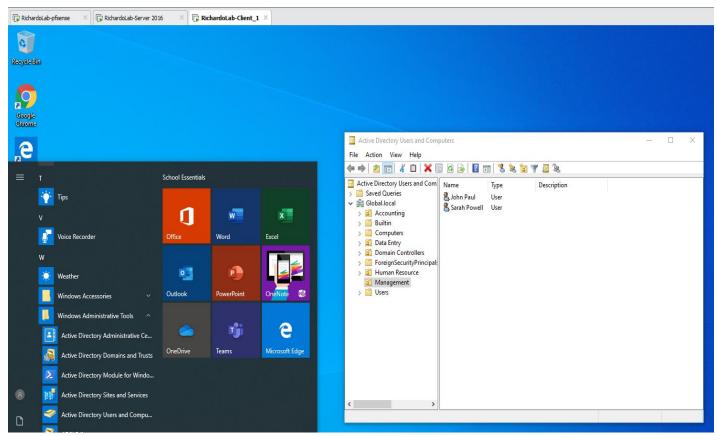

Performing Active Directory Administration From Clients Machines

# **Group Policy**

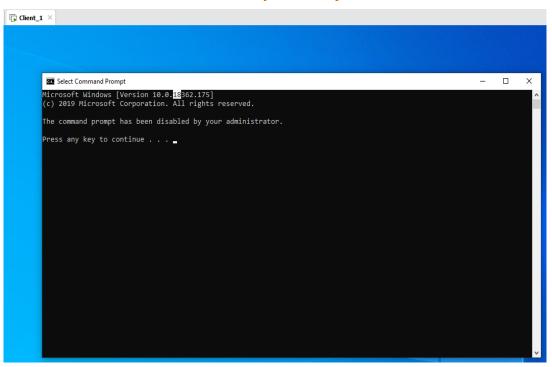

Preventing client users from accessing the command line.

### **Tech Ticketing System**

#### Client View -https://hindslab.on.spiceworks.com/portal

#### **Tech Support View**

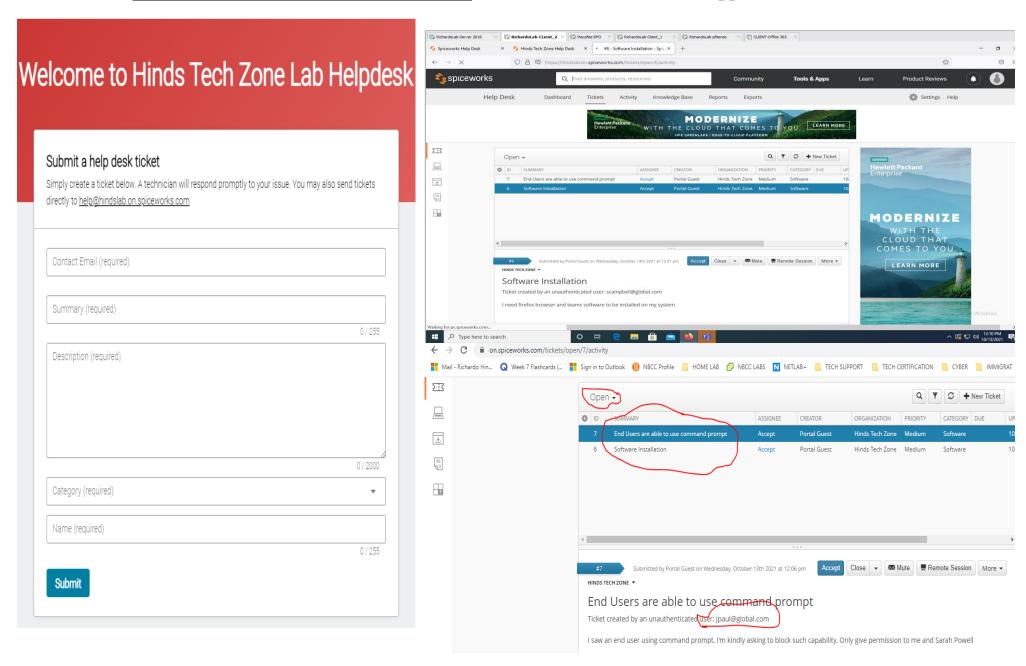

## **Drive Encryption**

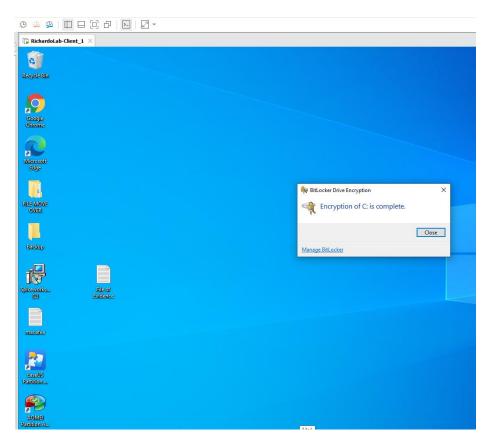

Hard Drive are encrypted using BitLocker

# Merging two Partitions

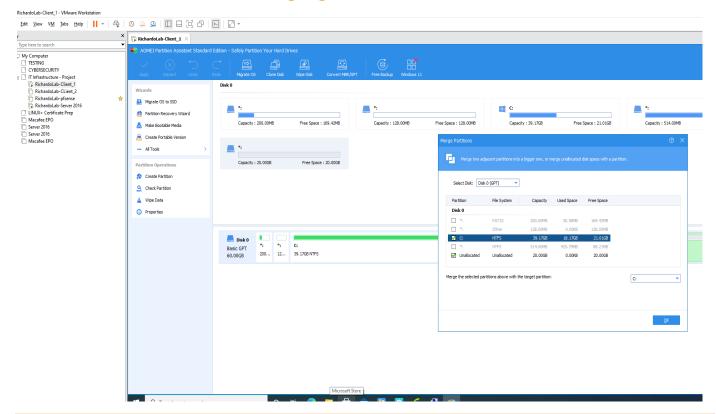

#### Truenas File Server

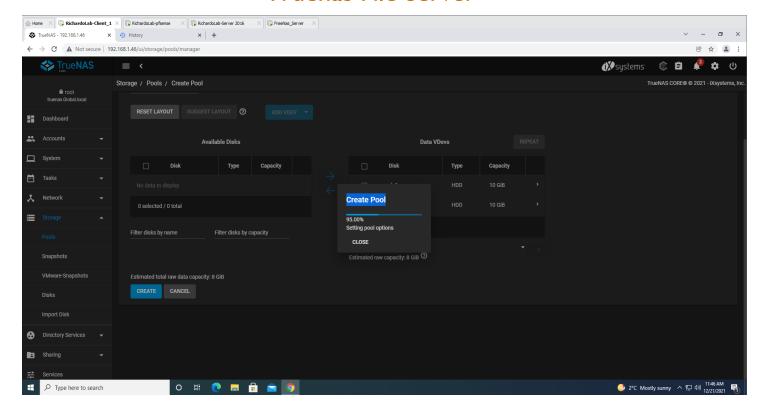

# Applying Content Filtering Using Pf Sense Firewall

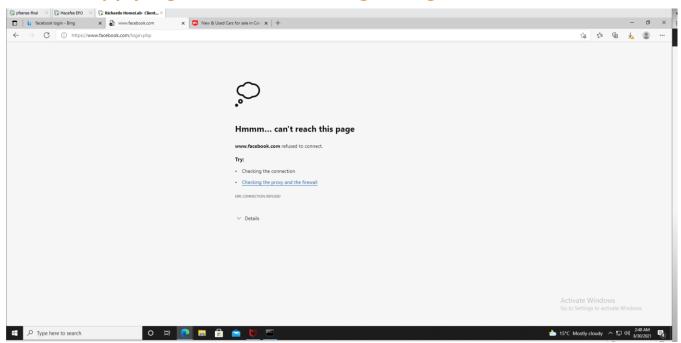

### Macafee Endpoints

Visited a malicious website, and attempts to download a malicious file. On-Access Scan policy is being deployed to the endpoints, hence it was able to detect that the file was malicious and was able

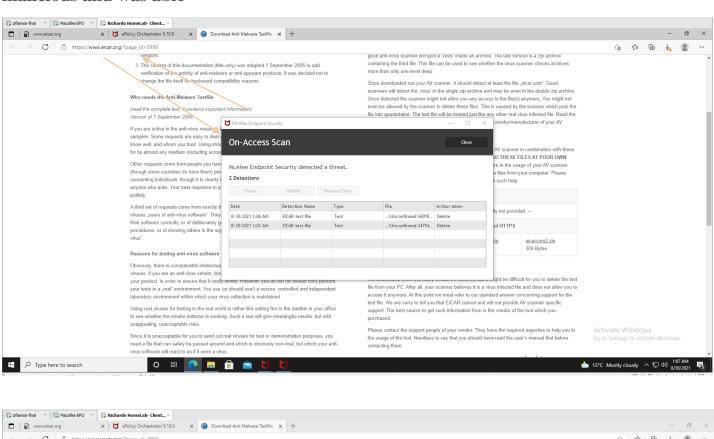

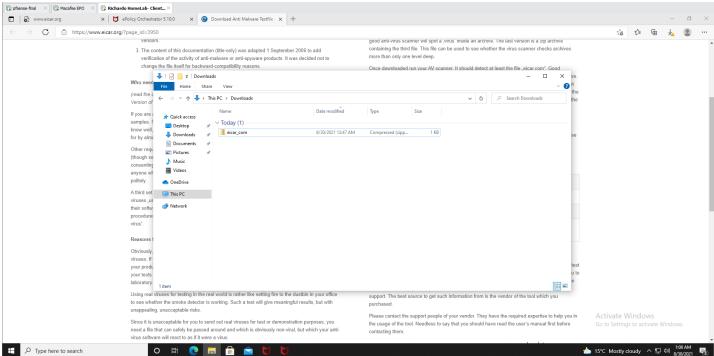

Scheduling an-demand Scan using Macafee on my Endpoint. A full scan will be scheduled to be conducted at 8:30 am every week.

### Macafee Endpoints

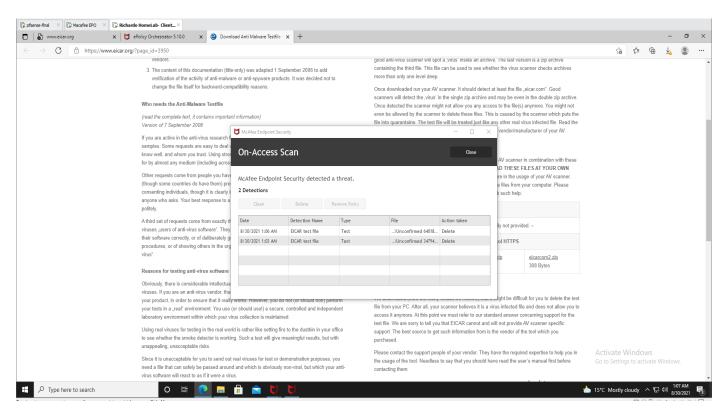

The Macafee Endpoint detected a downloaded malicious file and taken action to delete it.

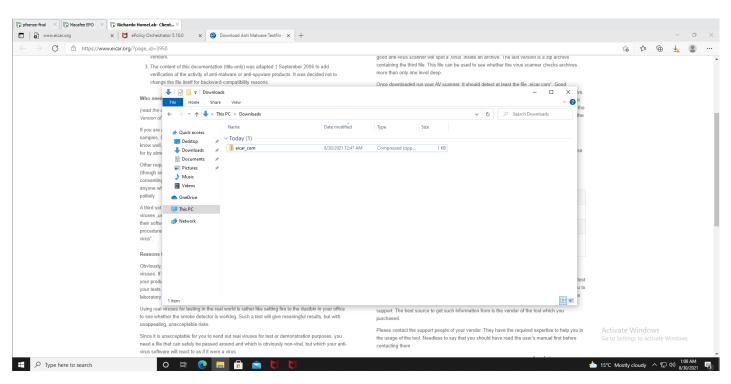

A folder was copied to an endpoint

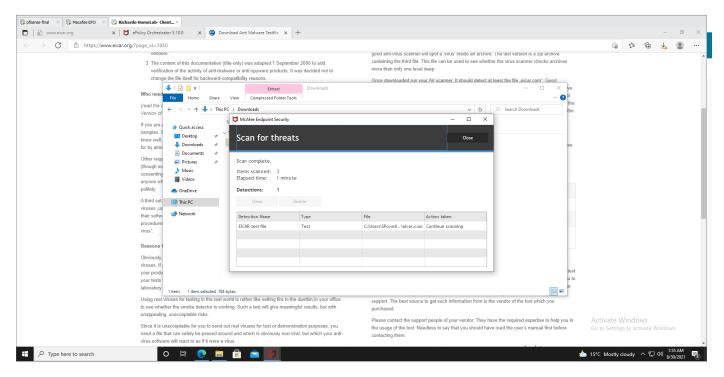

Macafee Endpoint protection was able to flag the above folder as threat.

#### Microsoft 365

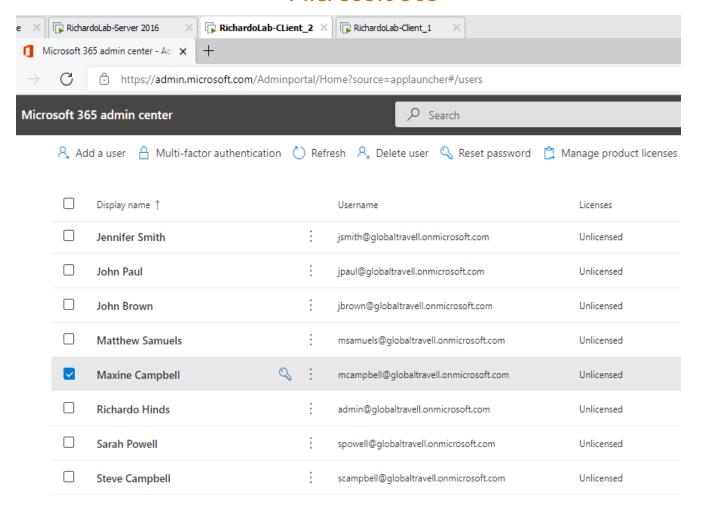

# Software Inventory Using Spiceworks

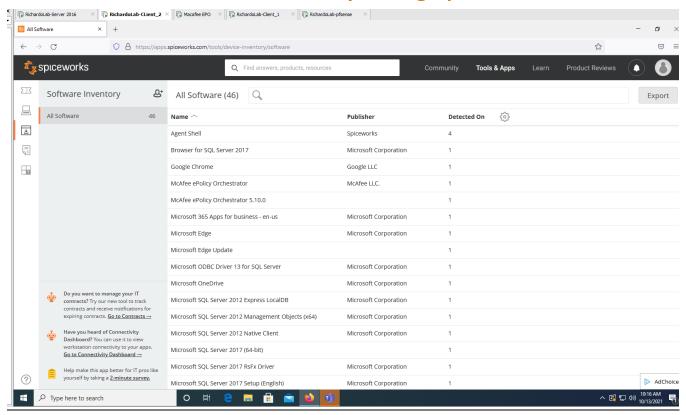

| Microsoft Visual C++ 2019 X64 Minimum Runtime - 14.20.27508    | Microsoft Corporation     | 3 |
|----------------------------------------------------------------|---------------------------|---|
| Microsoft Visual C++ 2019 X86 Additional Runtime - 14.20.27508 | Microsoft Corporation     | 3 |
| Microsoft Visual C++ 2019 X86 Minimum Runtime - 14.20.27508    | Microsoft Corporation     | 3 |
| Microsoft VSS Writer for SQL Server 2017                       | Microsoft Corporation     | 1 |
| Mozilla Firefox (x64 en-CA)                                    | Mozilla                   | 1 |
| Mozilla Maintenance Service                                    | Mozilla                   | 1 |
| SQL Server 2017 Batch Parser                                   | Microsoft Corporation     | 1 |
| SQL Server 2017 Common Files                                   | Microsoft Corporation     | 1 |
| SQL Server 2017 Connection Info                                | Microsoft Corporation     | 1 |
| SQL Server 2017 Database Engine Services                       | Microsoft Corporation     | 1 |
| SQL Server 2017 Database Engine Shared                         | Microsoft Corporation     | 1 |
| SQL Server 2017 DMF                                            | Microsoft Corporation     | 1 |
| SQL Server 2017 Shared Management Objects                      | Microsoft Corporation     | 1 |
| SQL Server 2017 Shared Management Objects Extensions           | Microsoft Corporation     | 1 |
| SQL Server 2017 SQL Diagnostics                                | Microsoft Corporation     | 1 |
| SQL Server 2017 XEvent                                         | Microsoft Corporation     | 1 |
| Veeam Agent for Microsoft Windows                              | Veeam Software Group GmbH | 1 |
| VMware Tools                                                   | VMware, Inc.              | 3 |
|                                                                |                           |   |

### Inventory Management - Spiceworks

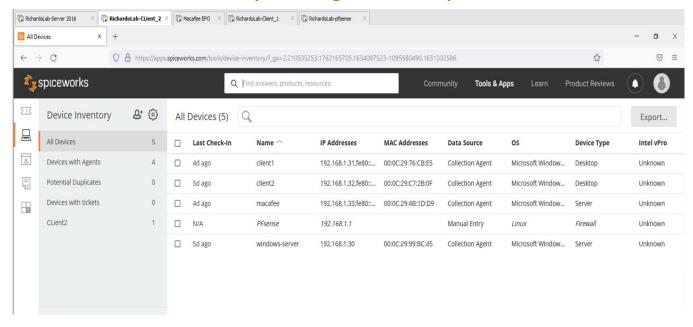

#### **VPN** – Remote Access

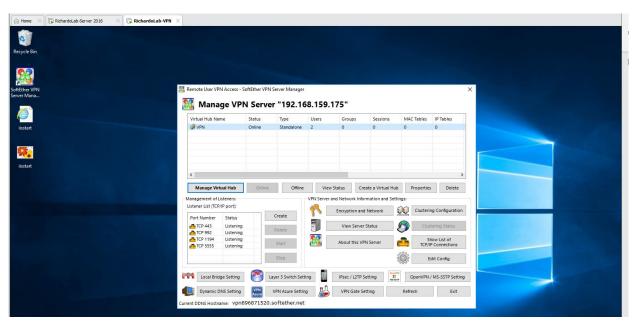

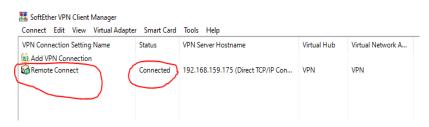

Setup and configured Ethersoft VPN for remote access to the network. As a result, network resources can be shared to only users that the VPN Server will have to authenticate.

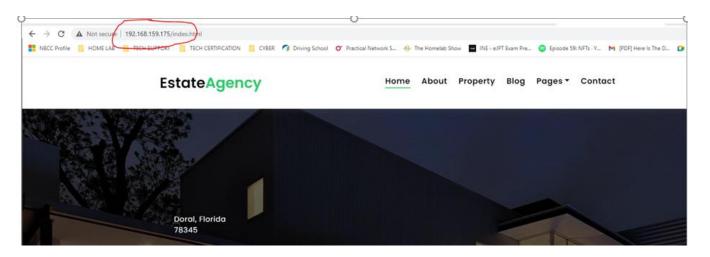

End user can access internal website when connected to VPN

### Hosting Website on IIS Manager

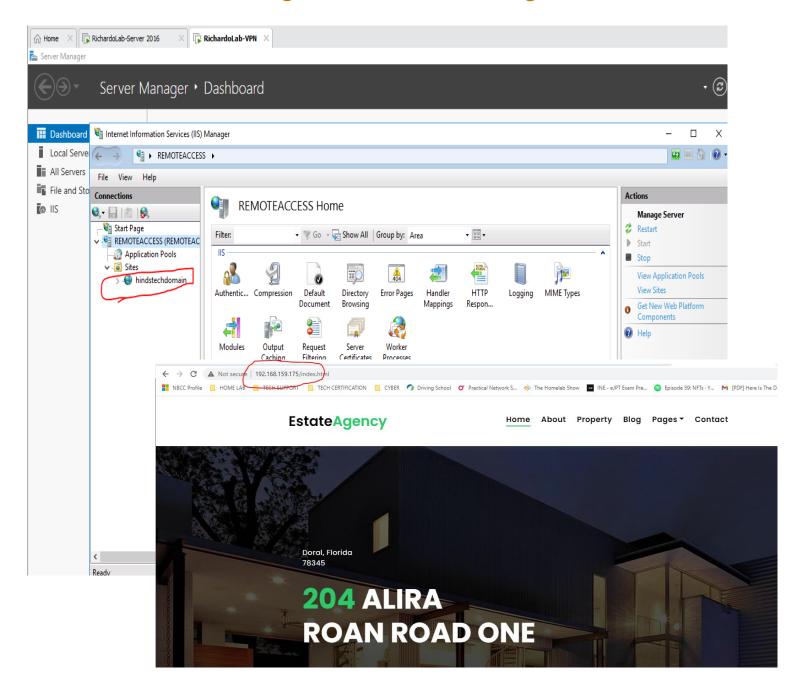